## **Exercícios sobre a programação do BIP**

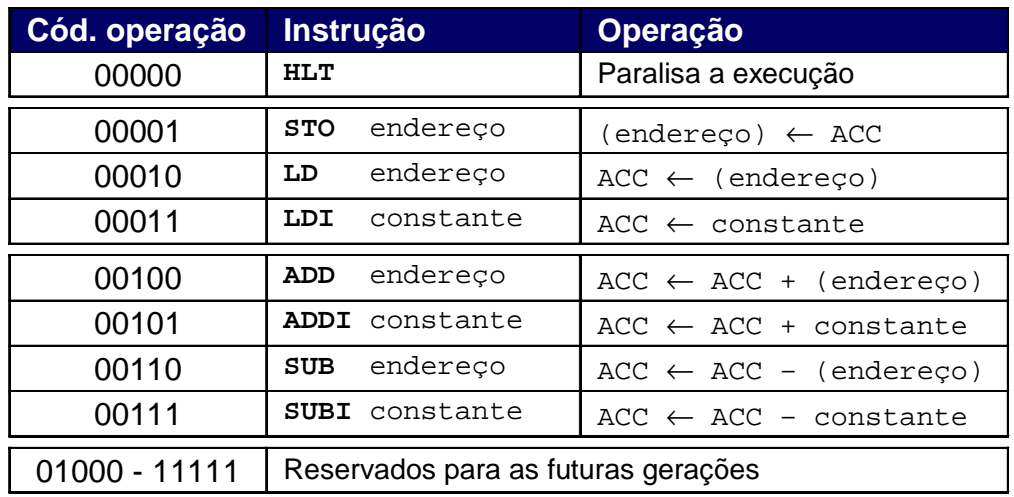

## **Conjunto de instruções do BIP**

## **Comente cada linha dos códigos a seguir, conforme exemplificado no primeiro exercício.**

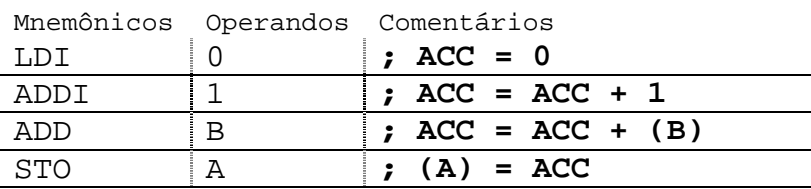

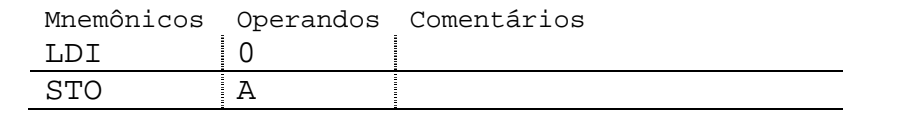

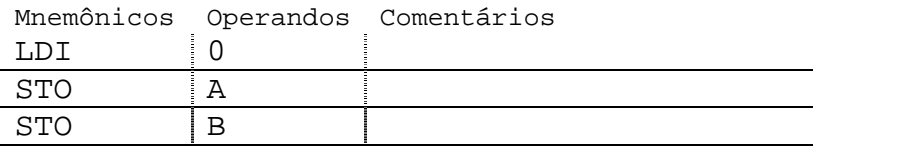

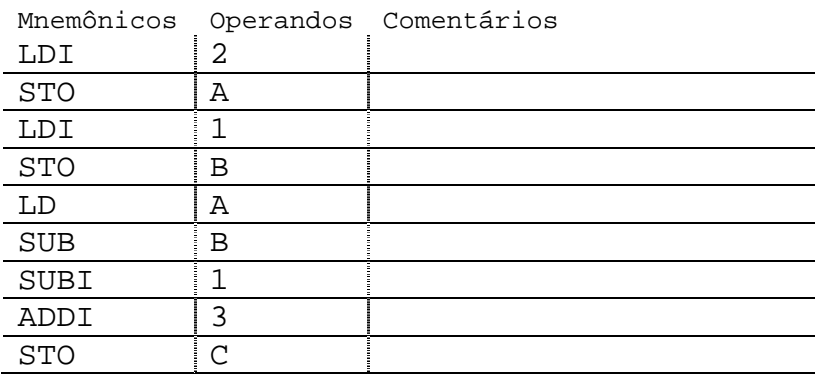

**Converta os códigos a seguir escritos em linguagem C para a linguagem de montagem do BIP, respeitando o estilo de codificação de programação em** *assembly* **e posicionando mnemônicos, operandos e comentários nas colunas apropriadas.** 

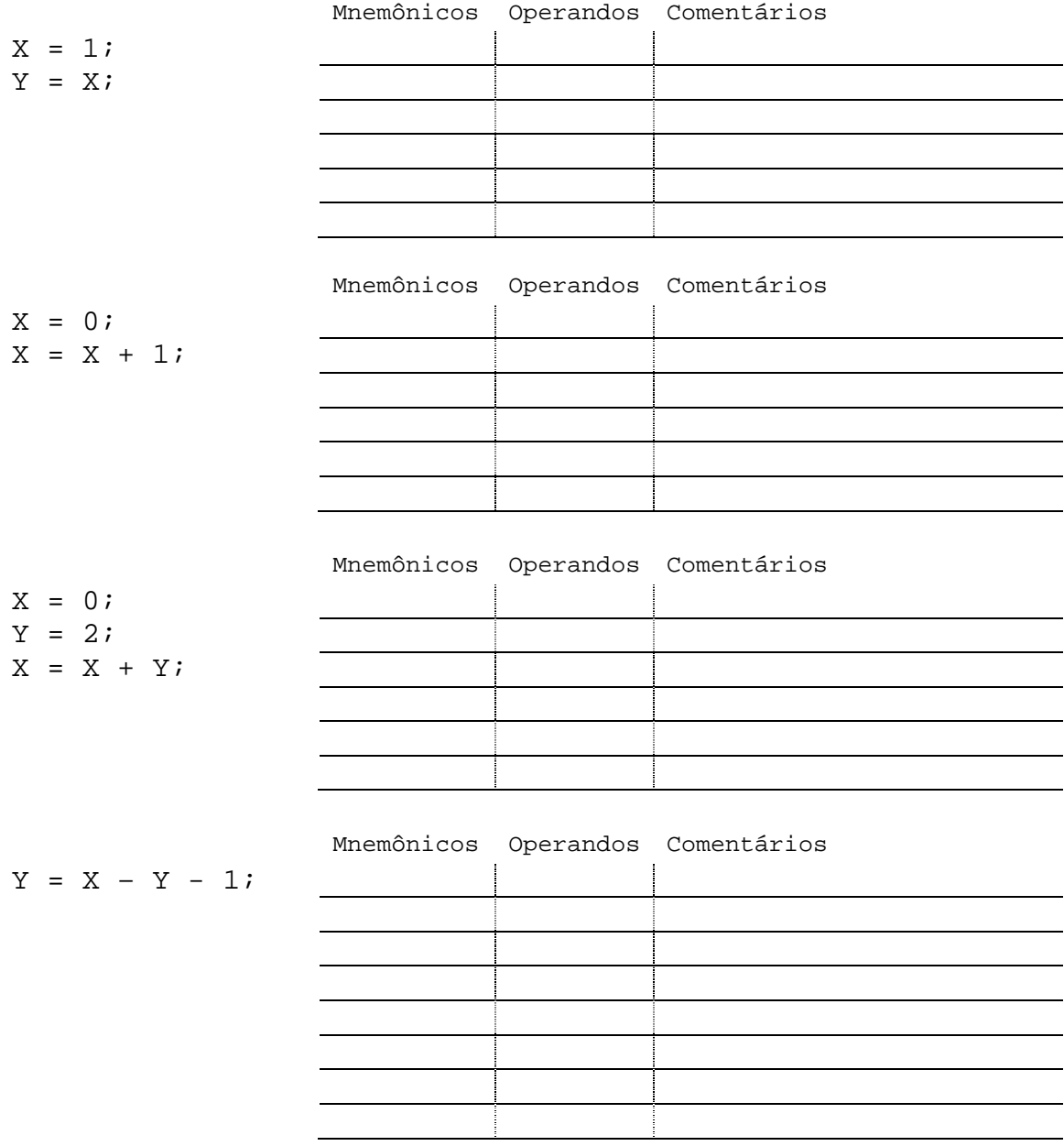

**Dados os códigos na linguagem de montagem do BIP a seguir, extraia a sua representação em linguagem C (se necessário, preencha o espaço reservado para comentários).** 

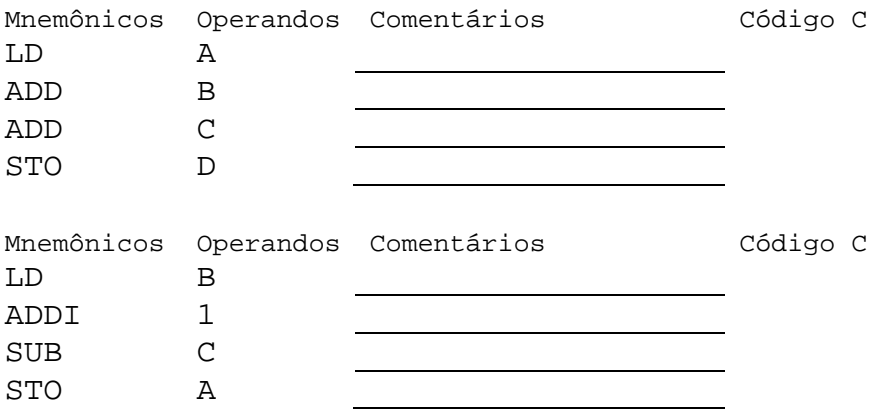